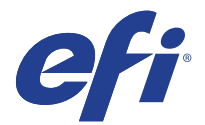

## HP Latex 3100/3500

This document bridges the gap between the Fiery XF documentation and the HP Latex 3100/3500 documentation.

Refer to the Installation section before you connect the printer to a computer. Refer also to the documentation shipped with your printer and available for download from:

http://www8.hp.com/in/en/commercial-printers/latex-printers/3100.html http://www8.hp.com/in/en/commercial-printers/latex-printers/3500.html

## Installation

The printer driver supports the printers:

- HP Latex 3100 (4 colors)
- HP Latex 3500 (4 colors)

Environment requirements are as follows: The driver is available for Windows and Mac OS X.

Products based on Fiery XF technology: EFI Fiery XF 6.5

## Operation

## **Color Tools settings**

• Printer settings

The HP Latex 3100/3500 can be configured as a four-color (CMYK) printer.

• Output settings

The "Resolution" and "Print mode" settings are linked. Each time you select a different resolution, the possible print modes are displayed.

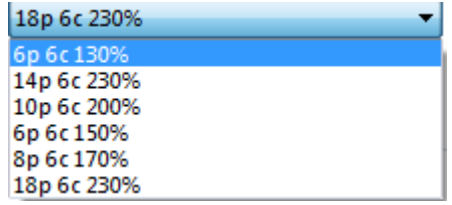